**AutoCAD Crack Free [Latest] 2022**

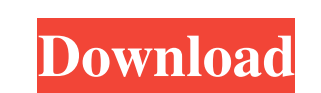

### **AutoCAD Crack Product Key Full Free Download 2022**

AutoCAD from 1992 User Interface The basic building block of AutoCAD is the drawing. AutoCAD's basic drawing commands are easy to learn, but more complex drawings often require the use of graphics commands, which are organ to graphically do things like create, convert, and edit objects. Other commands create tables, axes, and help files. The graphical nature of AutoCAD allows many people to work at one time on a drawing, although the company drawing, allowing them to make basic changes to drawings without disrupting the flow of the work. The User Interface (UI) is highly configurable. Although early AutoCAD was command-driven, the introduction of several mainf with a command line interface (CLI). From version 15 to 2009, AutoCAD used a CLI called the MDI application, which in turn used a command line application (CLI). Starting in version 2013, the design time UI was replaced wi new drawings. Since then, the ribbon UI has been considered a work in progress. AutoCAD 2020 with ribbon UI Layout and Drawing Modes In addition to the drawing, AutoCAD includes a number of commands for creating 2D and 3D Construction (Planned) and Engineering (Architectural) Drawing for 2D model 3D Modeling (Lines, Mlines, Solids) and Interior Design (Faces, Decors, Windows, Doors, Ceilings, Floors, Roofs) for 3D model. AutoCAD 2016 Drawin

### **AutoCAD Download**

Drawing information is based on the drawing specification of the drawing as well as information specific to a project such as a drawing name, drawing template, and drawing tracking number, which was the same for all relate being created, or it can be entered into a separate drawing file that is linked to the project file. Drawing information is available in three different places: The Project Manager as it is created in the drawing template drawing properties that can be used to control what is displayed in the Drawing Manager. These are the Drawing AutoName and Drawing AutoName and AutoNameScope. AutoNameScope can be set to be applied at the drawing, templat information. The drawing information is associated with the drawing template. The drawing template itself does not need to be changed or added to every time a new project is created. In this scenario, when a new project is drawing template. There are two types of standard drawing templates: The standard default template, which is set to the default settings in the Setup Manager and its settings are applied automatically to new project is cre template, which is similar to the standard default template, but has settings configured by the user. The standard template is also saved with the project and is applied automatically to new projects. If a new project is c called custom template, can be created and added to the project file and is applied to the newly created project. A custom template is a template that contains its own custom settings that the user may have configured. The in the Project Properties Manager. A custom template can be modified in any way by the user a1d647c40b

### **AutoCAD (April-2022)**

Copy 'LoadV3DKey.exe' from any download link on the Internet and save it to your computer. Then press Ctrl+Alt+Del keys together to open 'cmd.exe' (in Windows XP or 'CMD' in Windows XP or to the folder where you saved the Documents' and open 'Autodesk AutoCAD 2010 Setup.reg'. You can double click it to activate the installation program. After the registration, you will be prompted to authorize the license key information. You have to enter activate the registered version of Autodesk AutoCAD. Autodesk AutoCAD 2010 Activation Key + Serial Number - Please enter your license key and click OK. Activate AutoCAD 2010! - Do you wish to purchase any of the products i software licences for various software products. You can purchase your activations on the website or by calling us at +44 (0)1775 865123. If you are satisfied with our website and service, we ask you to support us by givin want. Thank you. I have received my Autodesk AutoCAD 2010 Product Key. - Do you want to buy the Autodesk AutoCAD 2010 Subscription or Activation? Our third party reseller Rolver can help you to buy subscriptions and softwa 865123. If you are satisfied with our website and service, we ask you to support us by giving your feedback through a review in the software section below. Your review will help other software users to find the activations

Or, quickly transfer complex edits and annotations to your drawings using AutoLISP. This helps to eliminate the hassle of manually typing in annotations. (video: 4:35 min.) You'll now receive a notification when you import project (video: 2:50 min.) Multi-user design space Work in an environment where others are sharing your same documents, projects, and version history. (video: 1:00 min.) New drawing tab in the ribbon lets you easily access sources. Find the one you need, and create new drawings by modifying the drawing template. (video: 1:10 min.) Performance enhancements Greater responsiveness and performance through a better memory and time management. (vi and convert from one type of drawing to another. For example, it can convert a 3D model into a drawing. (video: 4:28 min.) Letters now support more than 130 fonts, from over 50 font families and a variety of point sizes an shortcuts to access navigation and commands, (video: 2:00 min.) Letters now support drawing in the order you type them. "Alpha" channel, now available on PC. (video: 2:50 min.) Keyboard: New, one key shortcuts to access na individual or the combined block. "Alpha" channel, now available on PC. (video: 3:30 min.) Keyboard: New, one key shortcuts to access navigation and commands, (video: 2:00 min.)

## **What's New In?**

# **System Requirements:**

Core i3 or better 1GB RAM 2GB available HD space Windows 7 or later Dual monitors recommended Rear and front facing cameras Internet access Must be 18+ to play Last updated: 2/20/19 Disclosure: The developers of the game h in the past 2 months. Update 2: With this update we

Related links: